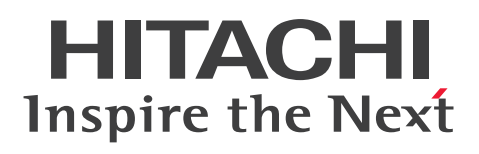

# HP EliteDesk 800 G1 US/CT コンパクト筐体ながら快適なパフォーマンスを発揮

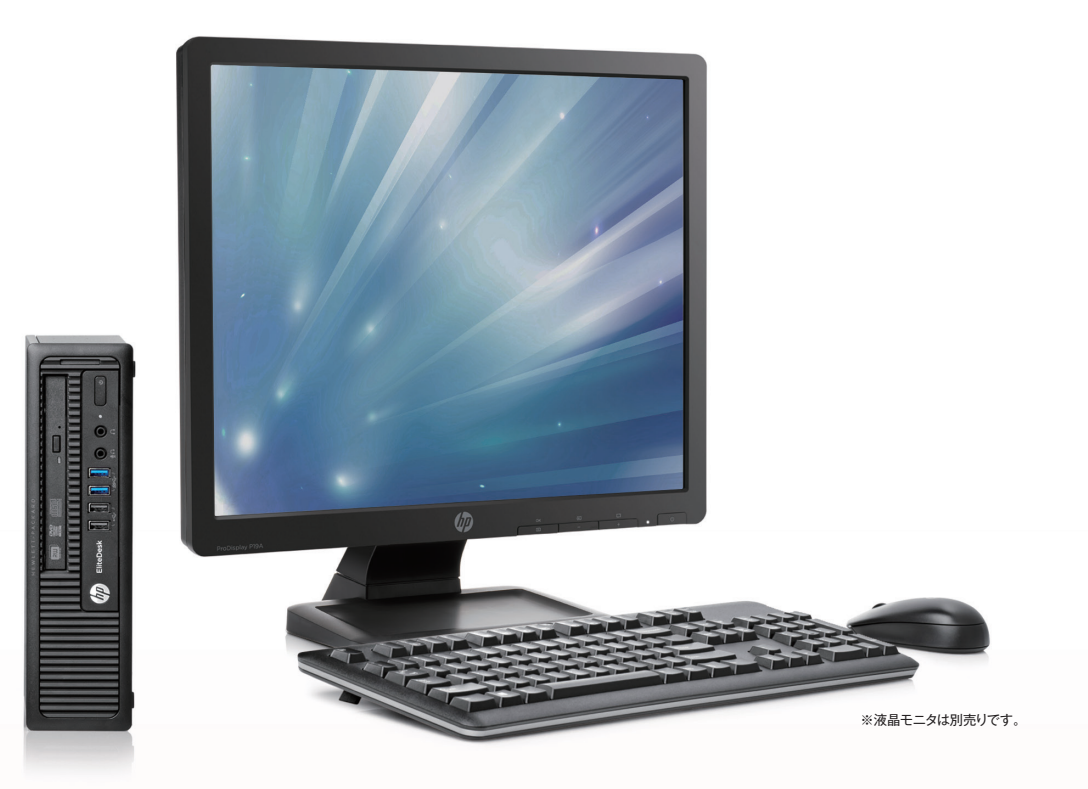

日本のデスク環境に適したコンパクトなデスクトップPC、HP EliteDesk 800 G1 US/CT。業務や用途に合わせて、17型から23型ワイド までのモニタ背面に設置でき、自由度の高いオフィスレイアウトが可能です。ウルトラスリム筐体ながら、最新のインテル® Core™ プロ セッサーを搭載し、高いパフォーマンスを実現しています。さらに充実したセキュリティ機能と管理機能を備え、運用コストを低減。ビジネ ス利用においても安心して導入いただける一台です。

# **第**4**世代インテル**® Core™ **プロセッサー搭載**

最新の第4世代インテル® Core™ プロセッサー・ファミリーを搭載。前世代モデルと比 べ、処理能力の向上、消費電力の削減を実現しています。圧倒的なパフォーマンスで、 負荷のかかるマルチタスクや映像編集なども快適に行えます。

# **日立の導入支援サービス(**PC**導入時にご契約いただく有償サービスです)**

お客さまの仕様にあわせて納品前にカスタマイズする「日立の導入支援サービス」。 導入後のお客さまの作業負荷を軽減し、短期間でPCを利用することができるように、 個別設定やソフトウェアのインストールなどを行って出荷します。

### ■ **マスターイメージ構築**支援サービス

マスター PCより複数のPCへイメージコピーを行う際の、マスター PCの構築支援 作業を代行します。

#### **■ マスターコピーサービス**

お客さまからお預かりしたマスターを、各システム装置(PC本体)のストレージに コピーするサービスです。

#### **■ ユーザー環境基本設定サービス**

PC本体へ、お客さま固有の個別設定作業(ネットワーク設定、ラベル貼付、BIOS設定) を行います。

# **■トレース情報提供サービス**

お客さまが導入されるビジネスPCの製造番号とMACアドレスの情報を電子データ にて提供します。

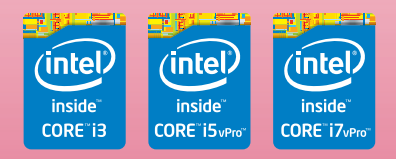

# **優れた電源変換効率で、省電力を実現**

オフィス機器の消費電力を削減する国際エネルギースタープログラムに適合していま す。さらにHP EliteDesk 800 G1 US/CTでは、すべてのモデルで電源変換効率に優 れた80PLUS® 電源ユニットを採用。4年前に発売のdc7900 US/CTと比べ約70%の 消費電力の削減を実現します。

# **ベストバランスのウルトラスリム筐体**

薄さわずか66mmのウルトラスリムタイプデスクトップPCです。コンパクト設計なが ら、周辺デバイスとの拡張接続が可能な10のUSBポート、セキュリティの観点からUSB ポートを無効化されたいニーズに適したPS/2ポート、追加グラフィックス不要で2画面 接続に対応可能なモニタポート、ツールレスで内部モジュールへのアクセスが可能な ど、ビジネスに求められるフレキシビリティを兼ね備えています。オプションのモニタマ ウントキットを利用することで、モニタと組み合わせての一体設置が可能。スペースの 限られたオフィスに最適な一台です。

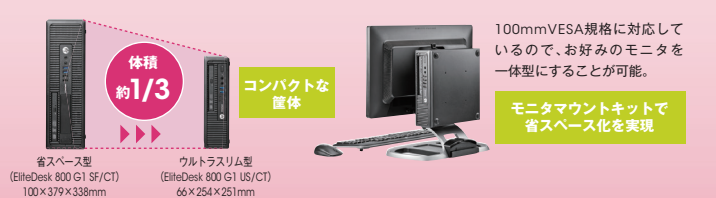

#### HP EliteDesk 800 G1 US/CT

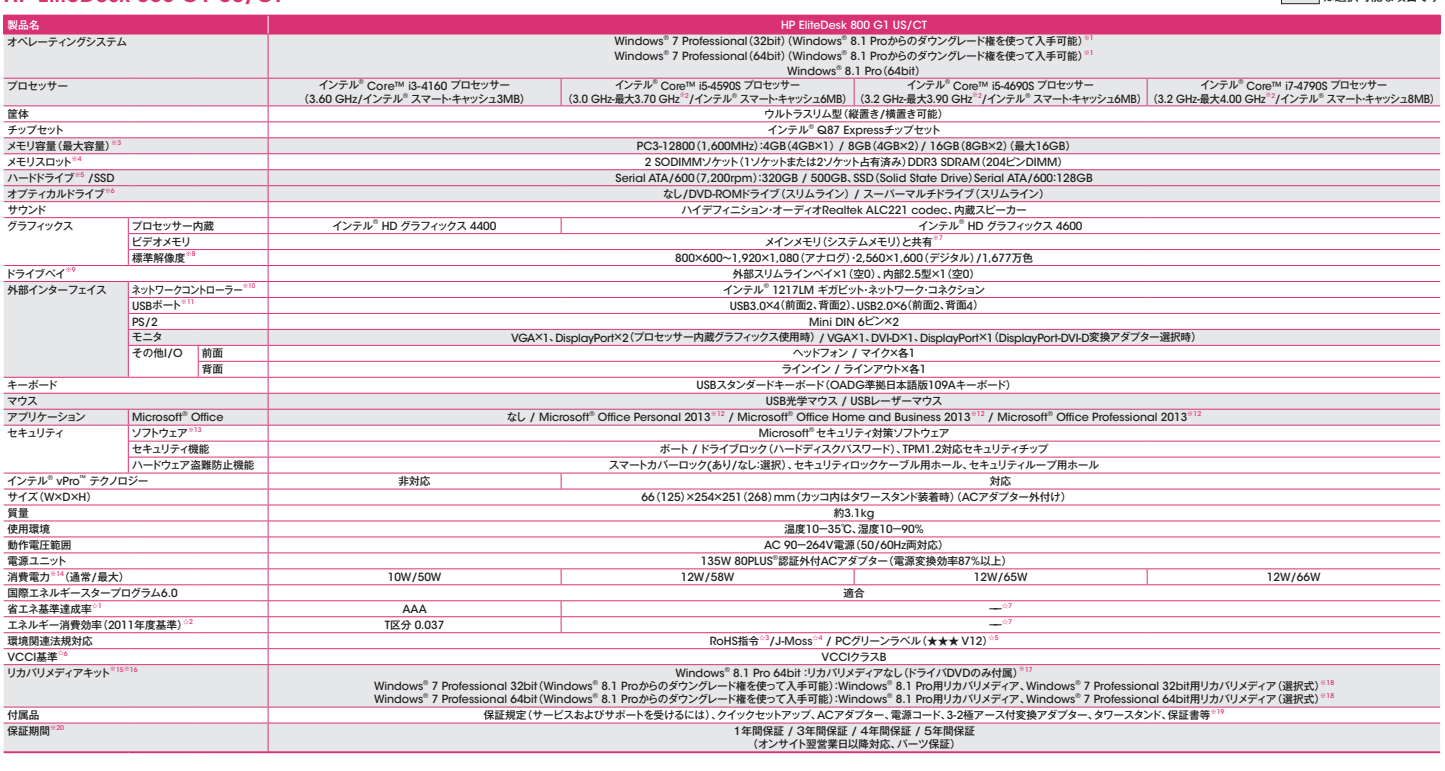

※トネシテムはWindows® 8.1 Peo'フトウェアのライセンスおよびチディを付属していますアがWindows® 7 Peolesione127トウェアとともにプリインストールも、ことのことを示し、ことを、このことを示しています。一度に使用できるWindows®ツアトウェアの「ショップのストンストールのことを、このことを、このことを、このことを、このことを、このことを、このことを、このことを、このことを、このことを、このことを、

●リカバリズテ/アはリカバリズアアキント販売窓口にて取り扱っています。詳細は http://www.hp.com/jp/com/eyki/ そご参照ください、●メモレを最大があるためには、標本メモリボーを変わりポーターが、その用するために、<br>してはありません。● 本製品には有寿命部品が使用されています。詳細は http://www.hp.com/jp/loreoveryki/ そご参照ください、● 予定を最大のあれば、標本メモリボーを

#### オプション製品

キーボード/マウス<br>キーボード/マウス USBレーザーマウス<br>USB日本語版スタンダードキーボード

ー<br>アクセサリ |モニタマウントキット

### **パソコンの廃棄・譲渡時のデータ消去に関するご注意**

OS上でのファイル削除やHDDのフォーマットだけではデータは完全に消去できません。特殊な復旧ソフトなどで読み取られる可能性があります。HDDデータ消去ソフト ウェアを利用して削除することをおすすめします。詳細は http://hke-store.jp/ をご覧ください。

青**少年によるインターネット上の有害サイトへのアクセス制限について**<br>フィルタリングは、有害なインターネット上のサイトを青少年に見せないようにするための技術です。<br>青少年がお使いになるバソコンには、フィルタリング機能を持つ「i-フィルター」<sup>\*</sup>(http://www.daj.jp/cs/)などのソフトウェアを購入しインストールするか、イン<br>ターネット事業者のフィルタリング・サービスのご利用を検討されることをお勧めします。\*「i-フィル

#### **無線機器の使用に関するご注意**

•埋め込み型心臓ペースメーカーを装着されている方は、製品(内蔵無線LAN、Bluetooth® など)をペースメーカー装着部から22cm以上離してご使用ください。航 空機内、病院などで電子機器、無線機器の使用を禁止されている区域では 製品の電源を投入しないでください。電子機器や医療機器に影響を与え、事故等の原因 となるおそれがあります。

●記載されている製品の内容・仕様は、予告なしに変更する場合があります。また、製品写真は出荷時のものと異なる場合があります。製品写真の大きさは同比率では ありません

●画面はハメコミ合成ですので実際の画面と異なることがあります。<br>●本製品は日本国内仕様であり、弊社では海外での保守サービス及び技術サポートは行っておりません。

●本製品を輸出される場合には、外国為替及び外国貿易法の規制ならびに米国の輸出管理規則など外国の輸出関連法規をご確認のうえ、必要な手続きをお取りください。<br> なお、ご不明な場合は、弊社担当営業にお問合せください。 •Intel、インテル、Intelロゴ、Intel Insideロゴ、Intel vPro、Intel vProロゴ、Intel Core、Core Inside、vPro Insideは、アメリカ合衆国および/またはその他の国における<br>Intel Corporationの商標です。

•Microsoft、Windows、Internet Explorer、Windows Mediaは、米国Microsoft Corporationの米国およびその他の国における登録商標または商標です。 •80PLUSは、米国Ecos Consulting Inc.の米国およびその他の国における登録商標または商標です。

•その他記載の会社名、製品名は、それぞれの会社の商標もしくは登録商標です。

販売元:株式会社 日立製作所 製造元:日本ヒューレット・パッカード株式会社

安全に関するご注意 │ ご使用の前に必ず製品添付の取扱説明書などの注意事項をよくお読みのうえ、正しくお使いください。本製品を水、湿気、油煙などの多い場所に設置しないでください。火災、故障、感電などの原因になることがあります。

#### 製品に関する詳細・お問い合わせは下記へ

■製品情報サイト http://www.hitachi.co.jp/businesspc/

■インターネットでのお問い合わせ http://www.hitachi.co.jp/businesspc-inq/

■電話でのお問い合わせはHCAセンタへ 0120-2580-12 (利用時間:9:00~12:00、13:00~17:00 (土・日・祝日を除く))

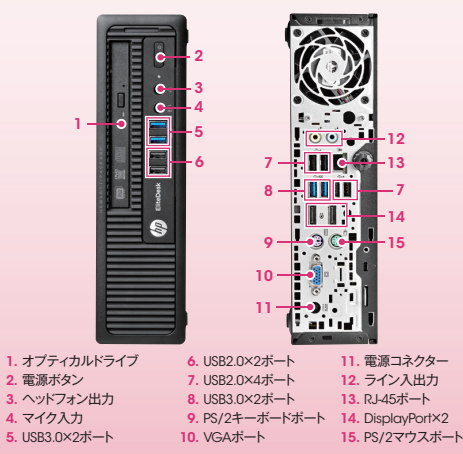

Printed in Japan(B) 2015.5

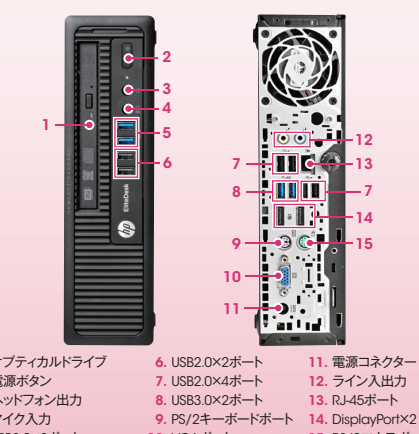